# **Chapter 1**

# **x86 Assembly, 64 bit**

*This chapter was derived from a document written by Adam Ferrari and later updated by Alan Batson, Mike Lack, Anita Jones, and Aaron Bloomfield*

### **1.1 Introduction**

. . .

This small guide, in combination with the material covered in the class lectures on assembly language programming, should provide enough information to do the assembly language labs for this class. In this guide, we describe the basics of 64-bit x86 assembly language programming, covering a small but useful subset of the available instructions and assembler directives. However, real x86 programming is a large and extremely complex universe, much of which is beyond the useful scope of this class. For example, there exists real (albeit older) x86 code running in the world was written using the 16-bit subset of the x86 instruction set. Using the 16-bit programming model can be quite complex – it has a segmented memory model, more restrictions on register usage, and so on. This was expanded into a 32-bit programming model in 1985, but that had the limit of only 4 Gb of memory. In this guide we'll restrict our attention to the more modern aspects of 64-bit x86 programming, and delve into the instruction set only in enough detail to get a basic feel for programming x86 compatible chips at the hardware level.

# **1.2 Registers**

Modern 64-bit x86 processors have sixteen 64-bit general purpose registers, as depicted in Figure 1.1. The register names for the first eight registers are mostly historical in nature; the last eight registers were given sequential numbers. For example, RAX used to be EAX (in the 32-bit machine), which used to be called the "accumulator" since it was used by a number of arithmetic operations, and RCX (32-bit version: ECX) was known as the "counter" since it was used to hold a loop index. Whereas most of the registers have lost their special purposes in the modern instruction set, by convention, two are sometimes reserved for special purposes – the stack pointer (RSP) and the base pointer (RBP).

In all cases, subsections of the registers may be used. For example, the least significant 2 bytes of RAX can be treated as a 16-bit register called AX. The least significant byte of AX can be used as a single 8-bit

|         | $\leftarrow$ 8 bits $\leftarrow$ 8 bits                        |  |
|---------|----------------------------------------------------------------|--|
|         | 16 bits                                                        |  |
|         | 32 bits                                                        |  |
| 64 bits |                                                                |  |
|         |                                                                |  |
| rax     | $e$ ax ah<br>ąх<br>al                                          |  |
| rbx     | ebx bh<br>bх<br>b <sub>1</sub>                                 |  |
| r¢x     | $e$ $\boldsymbol{\zeta}$ x $\boldsymbol{\zeta}$ ch<br>dх<br>cl |  |
| rdx     | edx dh<br>dx<br>dl                                             |  |
| rsi     | \$i<br>esi<br>sil                                              |  |
| rdi     | фli<br>edi<br>dil                                              |  |
| rbp     | ebp<br>bр<br>bpl                                               |  |
| r\$p    | e\$p<br>۵þ<br>spl                                              |  |
| r8      | r8d<br>r8w<br>r8b                                              |  |
| r9      | r9d<br>r9w<br>r9b                                              |  |
| r10     | r10d<br>$r10w$ $r10b$                                          |  |
| r11     | r11d<br>$r11w$ r11b                                            |  |
| r12     | r12d<br>$r12w$ r12b                                            |  |
| r13     | r1Bd<br>$r1Bw$ r13b                                            |  |
| r14     | r14d<br>$r14w$ r14b                                            |  |
| r15     | r15d<br>$r15w$ r15b                                            |  |

Figure 1.1: The x86 register set

register called AL, while the most significant byte of AX can be used as a single 8-bit register called AH. It is important to realize that these names refer to the same physical register. When a two-byte quantity is placed into DX, the update affects the value of RDX (in particular, the least significant 16 bits of RDX). These "sub-registers" are mainly hold-overs from older, 16-bit versions of the instruction set. However, they are sometimes convenient when dealing with data that are smaller than 64-bits (e.g., 1-byte ASCII characters). Note that four of the registers (EAX, EBX, ECX, and EDX) have an addition "sub-register" spot: the second to last byte of the register.

When referring to registers in assembly language, the names are not case-sensitive. For example, the names RAX and rax refer to the same register.

# **1.3 Memory and Addressing Modes**

#### **1.3.1 Declaring Static Data Regions**

You can declare static data regions (analogous to global variables) in x86 assembly using special assembler directives for this purpose. Data declarations should be preceded by the .DATA directive. Following this directive, the directives DB, DW, and DD can be used to declare one, two, and four byte data locations,

#### 1.3. MEMORY AND ADDRESSING MODES 3

respectively. Declared locations can be labeled with names for later reference - this is similar to declaring variables by name, but abides by some lower level rules. For example, locations declared in sequence will be located in memory next to one another. Some example declarations are depicted in Listing 1.1.

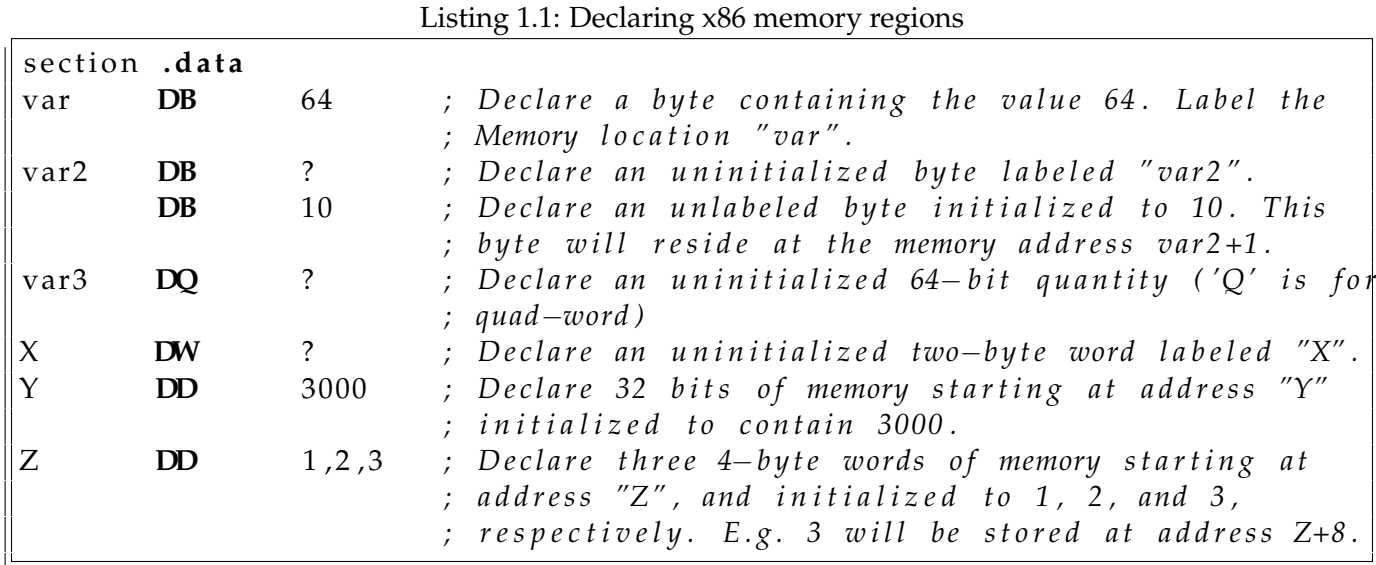

The last example in Listing 1.1 illustrates the declaration of an array. Unlike in high level languages where arrays can have many dimensions and are accessed by indices, arrays in assembly language are simply a number of cells located contiguously in memory. Two other common methods used for declaring arrays of data are the TIMES directive and the use of string literals. The TIMES directive tells the assembler to duplicate an expression a given number of times. For example, the statement "TIMES 4 DB 2" is equivalent to "2, 2, 2, 2". Some examples of declaring arrays are depicted in Listing 1.2.

Listing 1.2: Declaring x86 arrays in memory

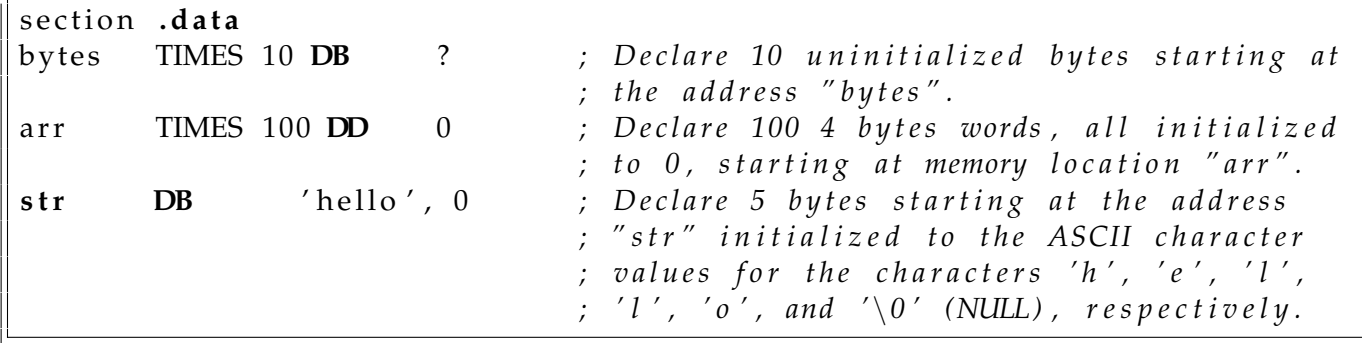

#### **1.3.2 Addressing Memory**

Modern x86-compatible processors are capable of addressing up to  $2^{64}$  bytes of memory; that is, memory addresses are 64-bits wide. For example, in Listings 1.1 and 1.2, where we used labels to refer to memory regions, these labels are actually replaced by the assembler with 64-bit quantities that specify addresses in memory. In addition to supporting referring to memory regions by labels (i.e. constant values), the x86 provides a flexible scheme for computing and referring to memory addresses:

**x86 Addressing Mode Rule** – Up to two of the 64-bit registers and a 64-bit signed constant can be added together to compute a memory address. One of the registers can be optionally pre-multiplied by 2, 4, or 8.

To see this memory addressing rule in action, we'll look at some example mov instructions. As we'll see later in Section 1.4.1, the mov instruction moves data between registers and memory. This instruction has two operands – the first is the destination (where we're moving data *to*) and the second specifies the source (where we're getting the data *from*). Some examples of mov instructions using address computations that obey the above rule are shown in Listing 1.3.

| mov rax, $[\text{rbx}]$   | ; Move the 8 bytes in memory at the address contained |
|---------------------------|-------------------------------------------------------|
|                           | ; in EBX into EAX                                     |
| mov [var], rbx            | ; Move the contents of EBX into the 8 bytes at memory |
|                           | ; address "var" (Note, "var" is a 32-bit constant).   |
| mov rax, $[rsi-8]$        | ; Move 8 bytes at memory address $ESI+(-8)$ into EAX  |
| $mov$ [ $rsi + raX$ ], cl | ; Move the contents of CL into the byte at address    |
|                           | ; ESI+EAX                                             |
| mov edx, $[esi+4*ebx]$    | ; Move the 4 bytes of data at address ESI+4*EBX into  |
|                           | ; EDX. This is only 4 bytes because we use the        |
|                           | ; 4-byte "sub-registers" of edx, esi, and ebx instead |
|                           | ; of rdx, rsi, and rbx                                |

Listing 1.3: Valid x86 addressing modes

Some examples of incorrect address calculations are shown in Listing 1.4.

Listing 1.4: Invalid x86 addressing modes

| $ mov\, \text{rax}, \, [rbx - rcx] $ | ; Can only add register values                                                                                  |  |
|--------------------------------------|----------------------------------------------------------------------------------------------------|--|
|                                      | $ {\bf mov}$ $[{}{\bf raw} + {\bf rsi} + {\bf rdi}]$ , ${\bf rbx}$ ; At most 2 registers in address computation |  |

#### **1.3.3 Size Directives**

In general, the intended size of the of the data item at a given memory address can be inferred from the assembly code instruction in which it is referenced. For example, in all of the above instructions, the size of the memory regions could be inferred from the size of the register operand – when we were loading a 64-bit register, the assembler could infer that the region of memory we were referring to was 8 bytes wide. When we were storing the value of a one byte register to memory, the assembler could infer that we wanted the address to refer to a single byte in memory. However, in some cases the size of a referred-to memory region is ambiguous. Consider the instruction mov  $[ekx]$ , 2.

Should this instruction move the value 2 into the single byte at address EBX? Perhaps it should move the 64-bit integer representation of 2 into the 4-bytes starting at address EBX. Since either is a valid possible interpretation, the assembler must be explicitly directed as to which is correct. The size directives BYTE PTR, WORD PTR, DWORD PTR, and QWORD PTR serve this purpose. For examples, see Listing 1.5.

|                                               | Ensuring <i>Thet Noo shee</i> which it would       |
|-----------------------------------------------|----------------------------------------------------|
| mov BYTE PTR $[ebx]$ , 2                      | ; Move 2 into the single byte at memory            |
|                                               | ; location EBX                                     |
| mov WORD PTR $[ebx]$ , 2                      | ; Move the $16-bit$ integer representation of $2 $ |
|                                               | ; into the 2 bytes starting at address EBX         |
| $\vert$ mov DWORD PTR $\vert$ ebx $\vert$ , 2 | ; Move the $32-bit$ integer representation of 2    |
|                                               | ; into the 4 bytes starting at address EBX         |
| $\vert$ mov QWORD PTR $\vert$ ebx $\vert$ , 2 | ; Move the $64 - bit$ integer representation of 2  |
|                                               | ; into the 8 bytes starting at address EBX         |

Listing  $1.5: x86$  size directive usage

# **1.4 Instructions**

Machine instructions generally fall into three categories: data movement, arithmetic/logic, and controlflow. In this section, we will look at important examples of x86 instructions from each category. This section should not be considered an exhaustive list of x86 instructions, but rather a useful subset.

In this section, we will use the following notation:

- $<$ reg64 $>$  means any 64-bit register described in Section 2, for example, ESI.
- $\langle \text{reg16}\rangle$  means any 16-bit register described in Section 2, for example, BX.
- $<$  reg32 $>$  means any 32-bit register described in Section 2, for example, BX.
- $\langle \text{reg8}\rangle$  means any 8-bit register described in Section 2, for example AL.
- $<$  reg $>$  means any of the above.
- $\leq$  mem $>$  will refer to a memory address, as described in Section 1.3.2, for example [EAX], or [var+4], or DWORD PTR [RAX+RBX].
- $\langle \text{con64}\rangle$  means any 64-bit constant.
- <con32> means any 32-bit constant.
- $\langle \text{con16}\rangle$  means any 16-bit constant.
- <con8> means any 8-bit constant.
- $\langle \text{con} \rangle$  means any of the above sized constants.

# **1.4.1 Data Movement Instructions**

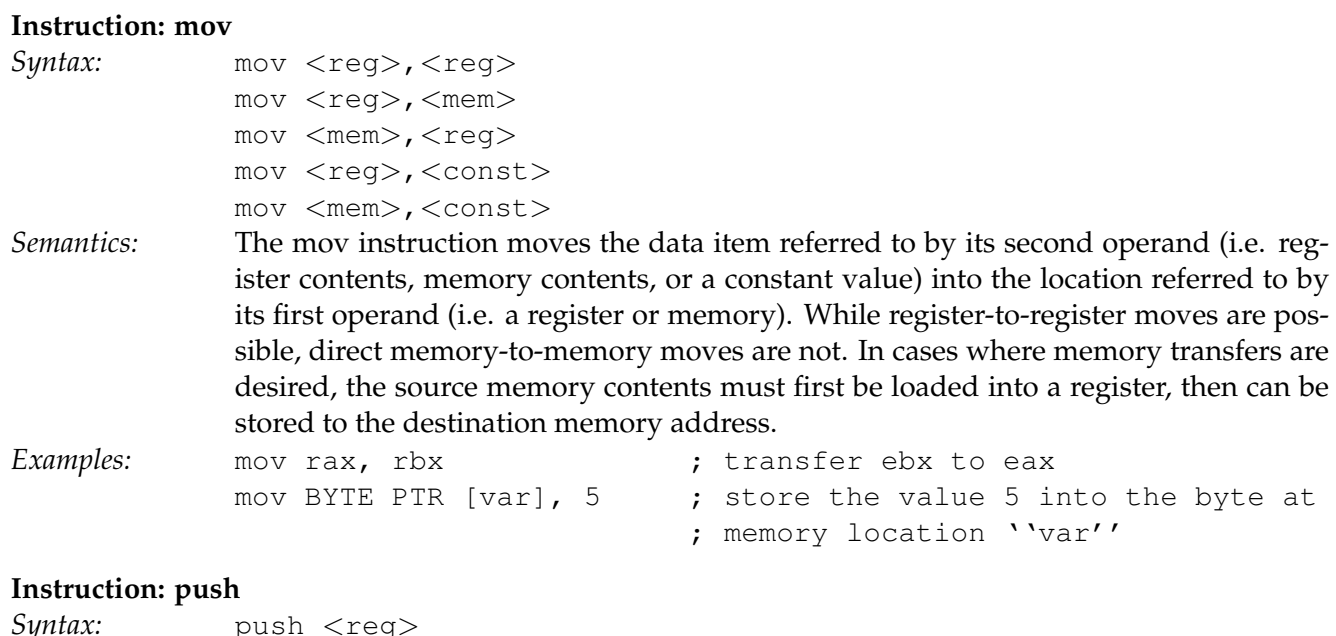

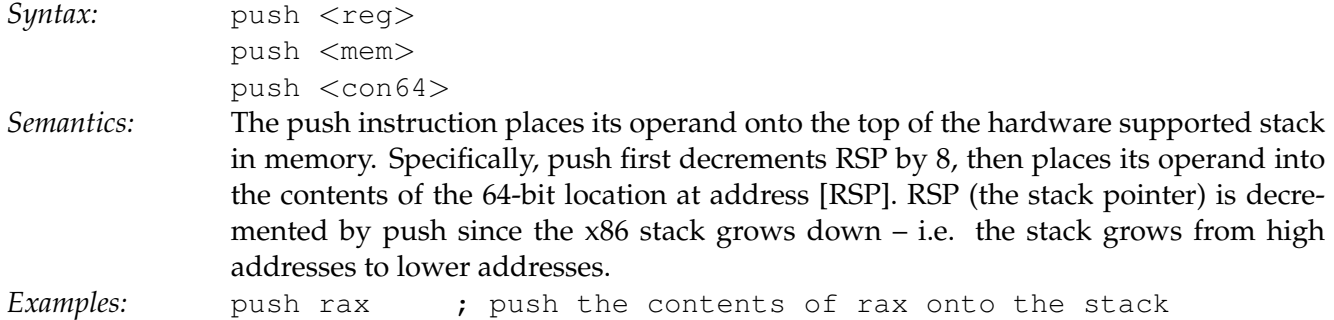

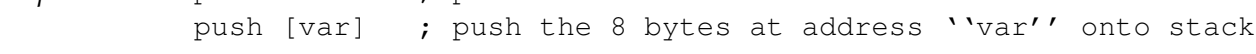

# **Instruction: pop**

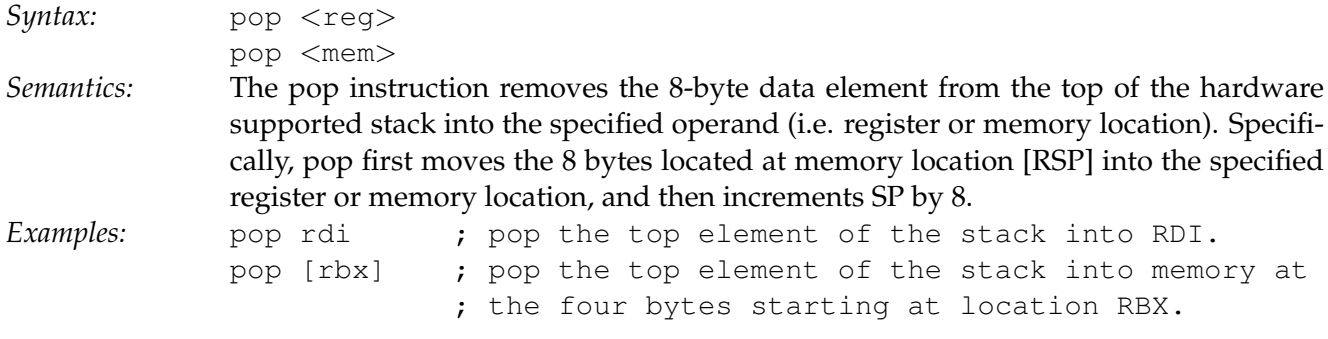

# **Instruction: lea**

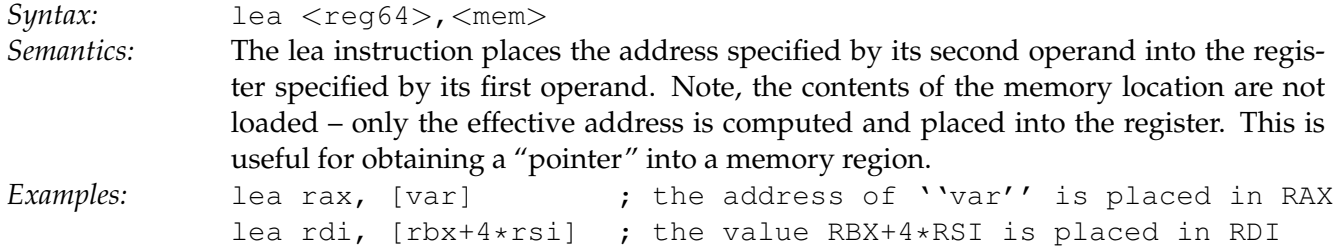

#### 1.4. INSTRUCTIONS 7

# **1.4.2 Arithmetic and Logic Instructions**

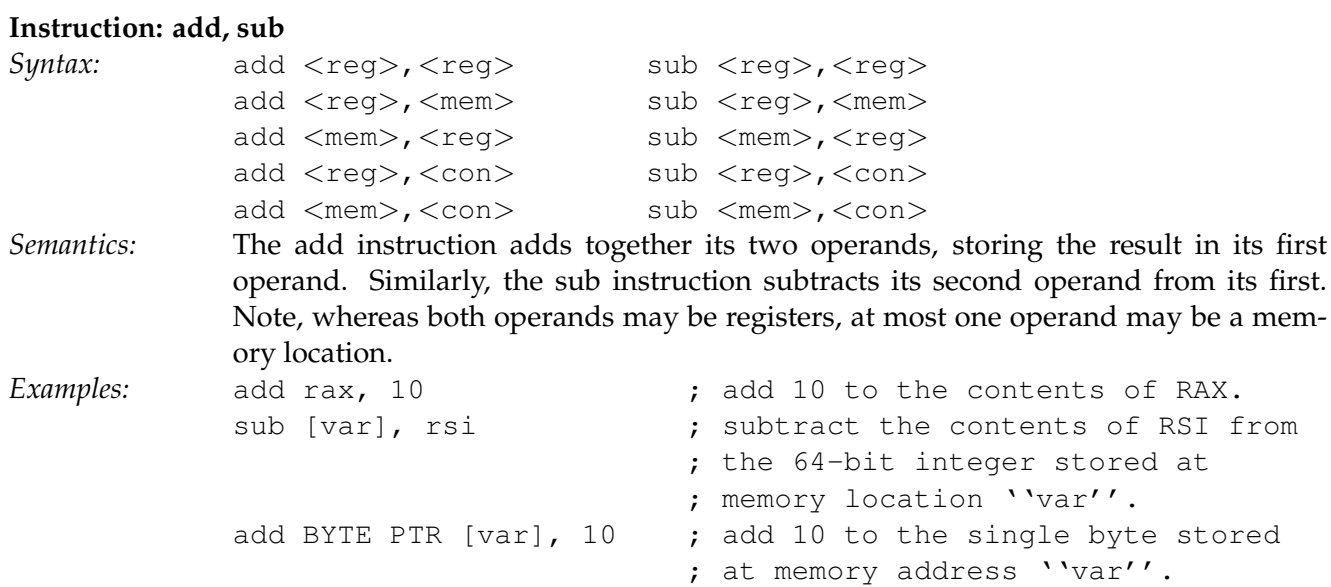

# **Instruction: inc, dec**

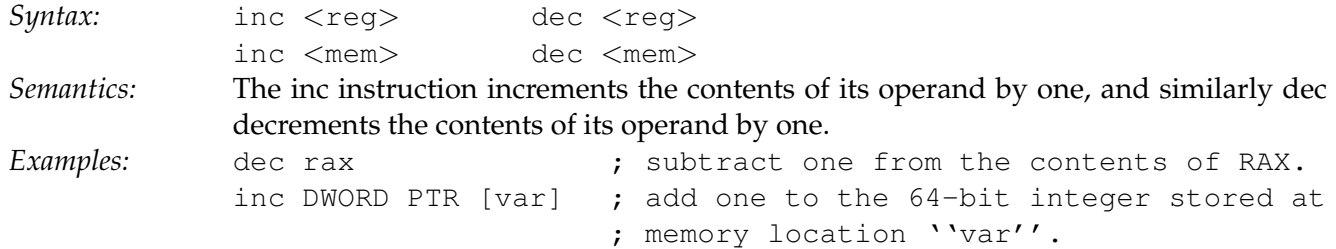

#### **Instruction: imul**

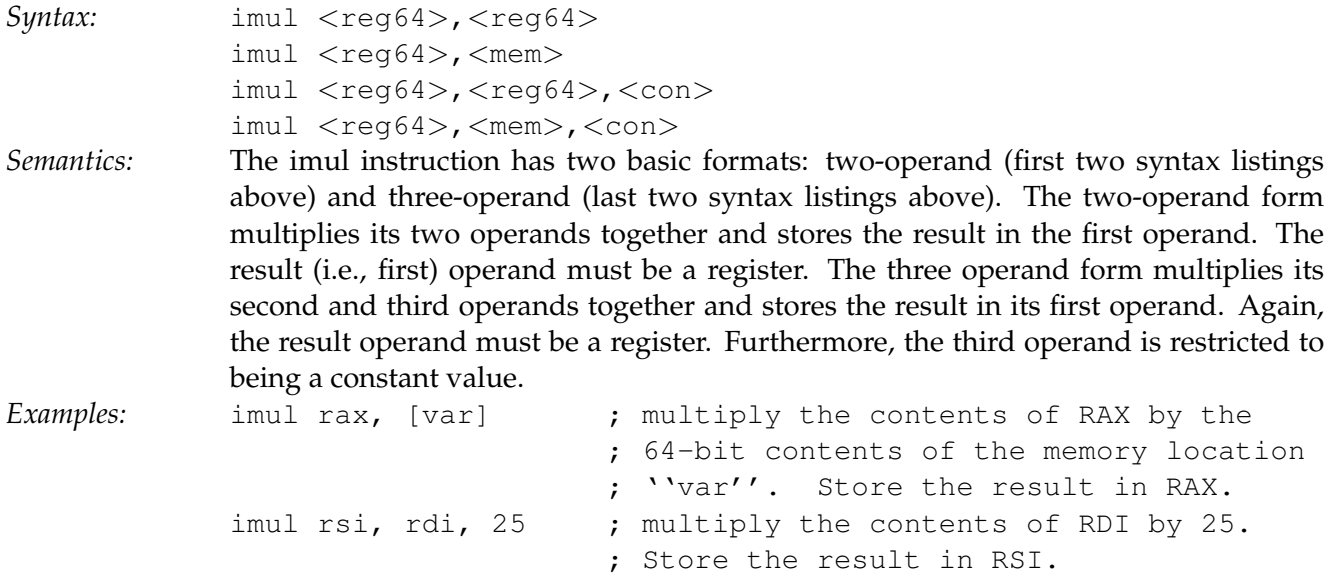

# **Instruction: idiv**

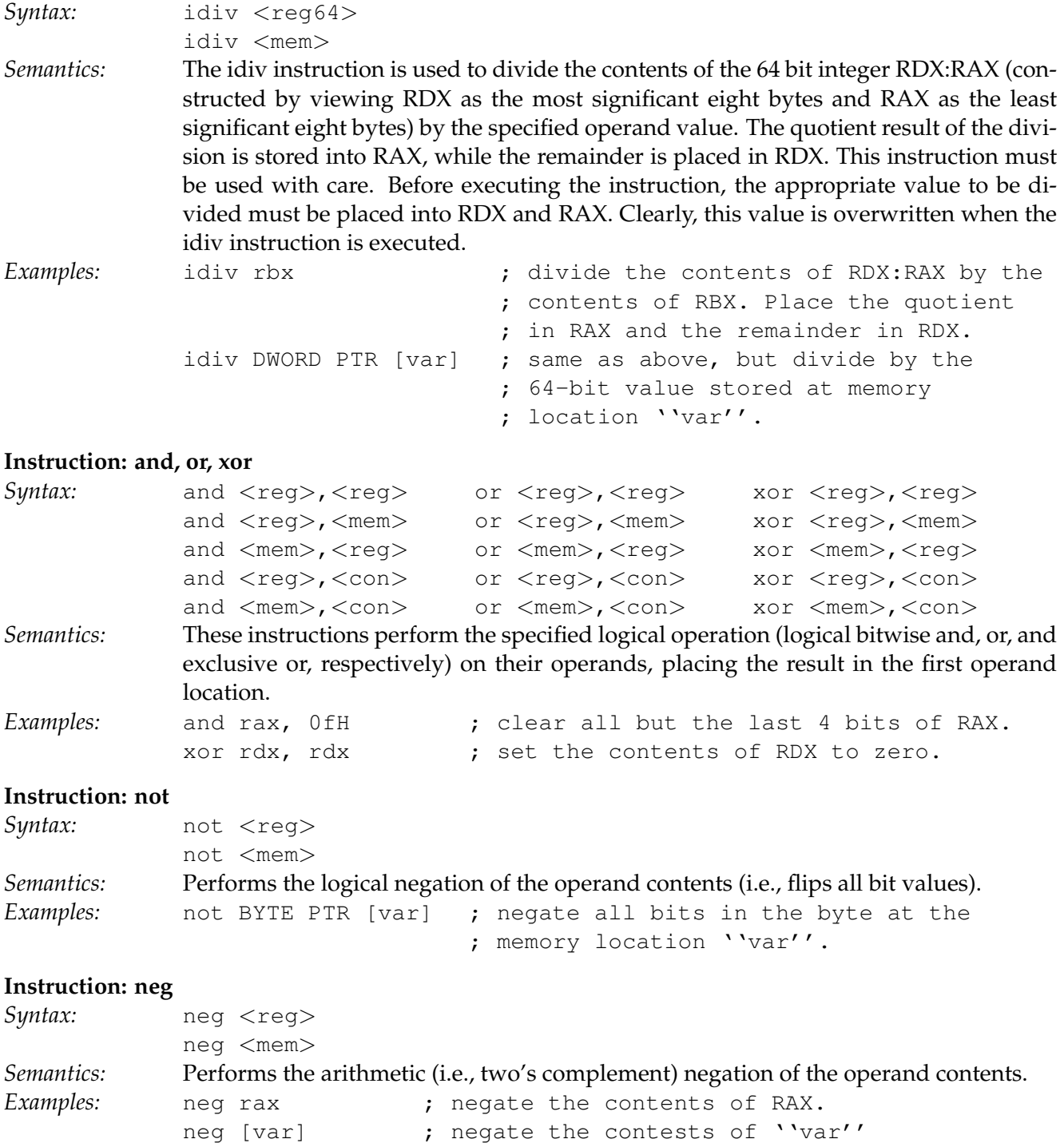

#### 1.4. INSTRUCTIONS 9

![](_page_8_Picture_198.jpeg)

#### **1.4.3 Control Flow Instructions**

In this section, we will refer to labeled locations in the program text as <label>. Labels can be inserted anywhere in x86 assembly code text by entering a label name followed by a colon. For example, consider the code fragment in Listing 1.6. The second instruction in this code fragment is labeled "begin". Elsewhere in the code, we can refer to the memory location that this instruction is located at in memory using the more convenient symbolic name "begin" instead of having to refer to the memory address as an integer.

Listing 1.6: x86 labeled code location

|                          |  | mov rsi, $[$ rbp+8] |
|--------------------------|--|---------------------|
| $\ $ begin: xor rcx, rcx |  |                     |
|                          |  | mov rax, $[rsi]$    |

#### **Instruction: jmp**

![](_page_8_Picture_199.jpeg)

# **Instruction: jCC**

![](_page_9_Picture_234.jpeg)

#### 1.5. BASIC PROGRAM STRUCTURE 11 2008 11:00 11:00 11:00 11:00 11:00 11:00 11:00 11:00 11:00 11:00 11:00 11:00 11

#### **Instruction: call**

![](_page_10_Picture_198.jpeg)

Examples: ret : returns to the address on the top of the stack

conditional jump to the retrieved code location.

#### **1.5 Basic Program Structure**

Given the above repertoire of instructions, you are in a position to examine the basic skeletal structure of an assembly language subroutine suitable for linking into C++ code. Unlike C++, which is often used for the development of complete software systems, assembly language is most often used in cooperation with other languages such as Fortran, C, and C++. Commonly, most of a project is implemented in the more convenient high-level language, and assembly language is used sparingly to implement extremely low-level hardware interfaces or performance-critical "inner loops." Thus, in addition to understanding how to program in assembly language, it is equally important to understand how to link assembly language code into high-level language programs.

Before examining the linkage conventions, we must first ex-

amine the basic structure of an assembly language file. To do this, we can compare a very simple assembly language file to an equivalent C++ file. In Listings 1.7 and 1.8 we see two files, one in C++, the other in x86 assembly. Each file includes a function (albeit an ugly one) to return the integer value 2.

Note that the fucntion shown in assembly in Listing 1.7 returns a 32-bit value, since it is put into register eax. This corresponds to retnring an int in C or C++. If we wanted to return a 64-bit value, which corresponds to returning a long, then we would put the return value into rax.

The top of the assembly file contains two directives that indicate the instruction set and memory model we will use for all work in this class (note, there are other possibilities – one might use only the older 80286

Listing 1.7: x86 code to return 2 global returnTwo section .data var **DD** 2 section .text returnTwo :

**mov eax** , [ var ]

**r e t**

instruction set for wider compatibility, for example).

Next, where in the C++ file we find the declaration of the global variable "var", in the assembly file we find the use of the .DATA and DD directives (described in Section 3.1) to reserve and initialize a 4-byte (i.e., integer-sized) memory region labeled "var".

Next in each file, we find the declaration of the function named returnTwo. In the C++ file we have declared the function to be extern " $C$ ". This declaration indicates that the  $C++$ compiler should use C naming conventions when labeling the function returnTwo in the resulting object file that it produces. In fact, this naming convention means that the function returnTwo should map to the label returnTwo in the object code. In the assembly code, we have labeled the beginning of the subroutine returnTwo using the PROC directive, and have declared the label returnTwo to be public. Again, the result of these actions will be that the subroutine will map to the symbol \_returnTwo in the object code that the assembler generates.

```
Listing 1.8: C++ code to return 2
int var = 2;extern "C" returnTwo();
int returnTwo() {
   return var;
}
```
The function bodies are straight-forward. As we will see in more detail in Section 6, return values for functions are placed into EAX by convention, hence the instruction to move the contents of "var" into EAX in the assembly code.

Given these equivalent function definitions, use of either version of the function is the same. A sample call to the function returnTwo is depicted in Listing 1.9. This C++ code could be linked to either definition of the function and would produce the same results (note, we could not link to both definitions, or the linker would produce a "multiply defined symbol" error. The mechanics of program linking will be discussed in an associated document that relates to the specific programming environment that you will use to assemble and run programs.

Listing 1.9: Calling returnTwo() from C++

```
#include <iostream>
using namespace std;
extern "C" int returnTwo();
int main() {
  cout \ll "calling_returnTwo()_returned: "
       << returnTwo() << endl;
  return 0;
}
```